**Just Do It! Building a Student Data Warehouse at the University of Houston**

**Presented at TAIR 2015 by Dr. Susan Moreno and Vyas Krishnamurthy Office of Institutional Research**

UNIVERSITY of HOUSTON

Welcome to the Powerhouse.

# University of Houston

- 40,914 students
- 12 colleges
- 111 bachelors, 121 masters, 47 doctoral, and 3 professional programs
- 9,238 degrees awarded annually

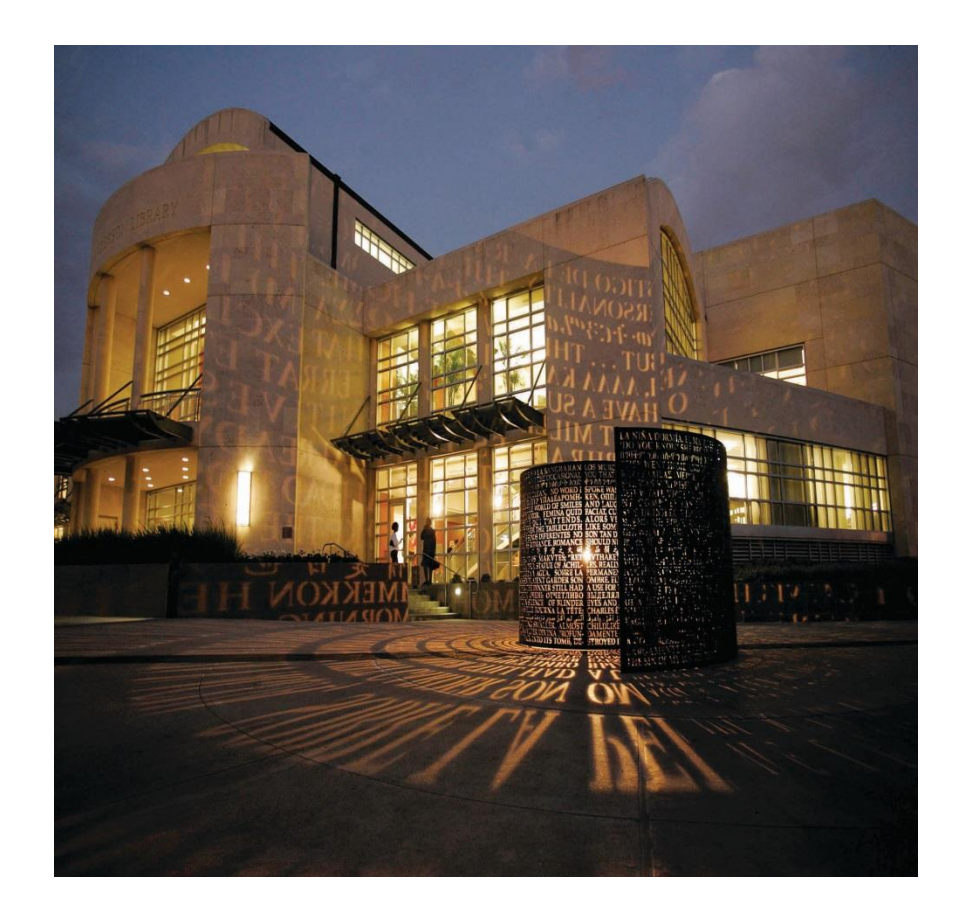

# **Outline**

- Why Data Warehouse?
- Decisions for DW Implementation
- Model Schema
- Type of Data and Tables
- Data Validation Process
- User Access
- Documentation and Training
- Reports Demonstration

# Why a Data Warehouse?

- UH Finance data first in 2007 then student data in 2009
- Longitudinal outlook and analysis of student admissions and enrollment data
- One source of data for the truth
- Easily accessible historical trends of data

# Why Data Warehouse?

- Options for data view or query:
	- IR Statistical Handbook
	- PeopleSoft Query Tool
	- Reporting Tables
	- Dashboard
- Collaboration between Institutional Research and the Data Warehouse team in IT

# Decisions for DW Implementation

- Data and reporting needs of the business user
- Source Data: PeopleSoft, CB Reports, Derived fields
- Time period of data in the DW
- Choice of schema model

# Decisions for DW Implementation

- Frequency of data capture each semester snapshots/key dates
- Capture changes in major/department hierarchy for trending
- Accessing the DW tables by users
- Data for UH Main campus only

# User Access

- Data Warehouse is license restricted
- Shared between Student, Finance and Research DW users
- Each college is given two licenses

• Power user - Hyperion Interactive Reporting Studio tool should be installed on user's machine

# Model Schema

- The initial proposed design was star schema using facts and dimensions
- The current schema is a normalized model
- This minimized redundancy and easy to maintain
- Key fields in tables

# Snapshots

- Pulled on key dates in a semester
- Enrollment and admission tables have the snapshot date
- Enrollment tables 9 snapshots
- Admission snapshots are weekly

# Enrollment Tables Snapshots

• Fall 2013 Semester

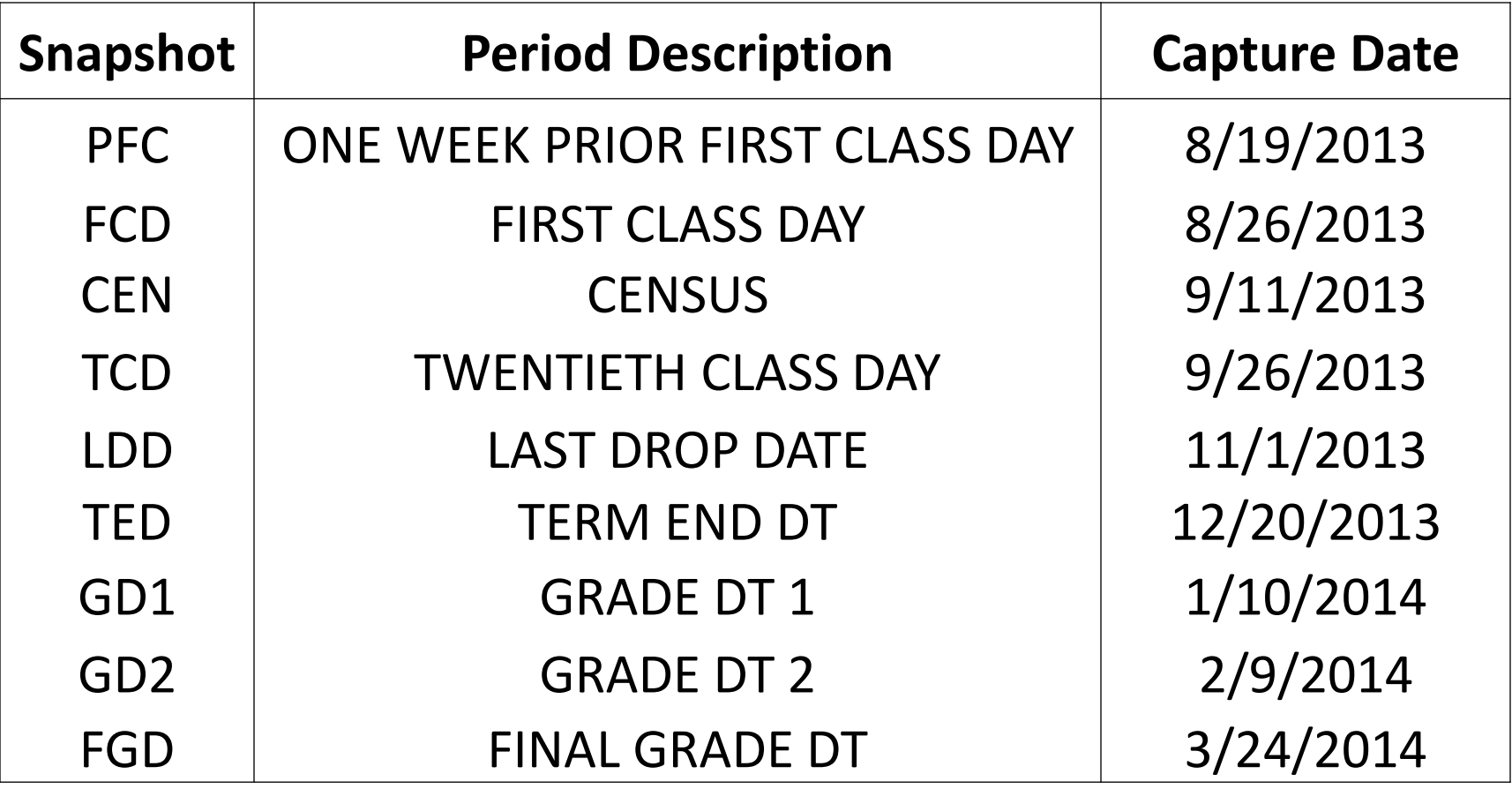

## Admissions Tables Snapshots

• Fall 2014 Admissions

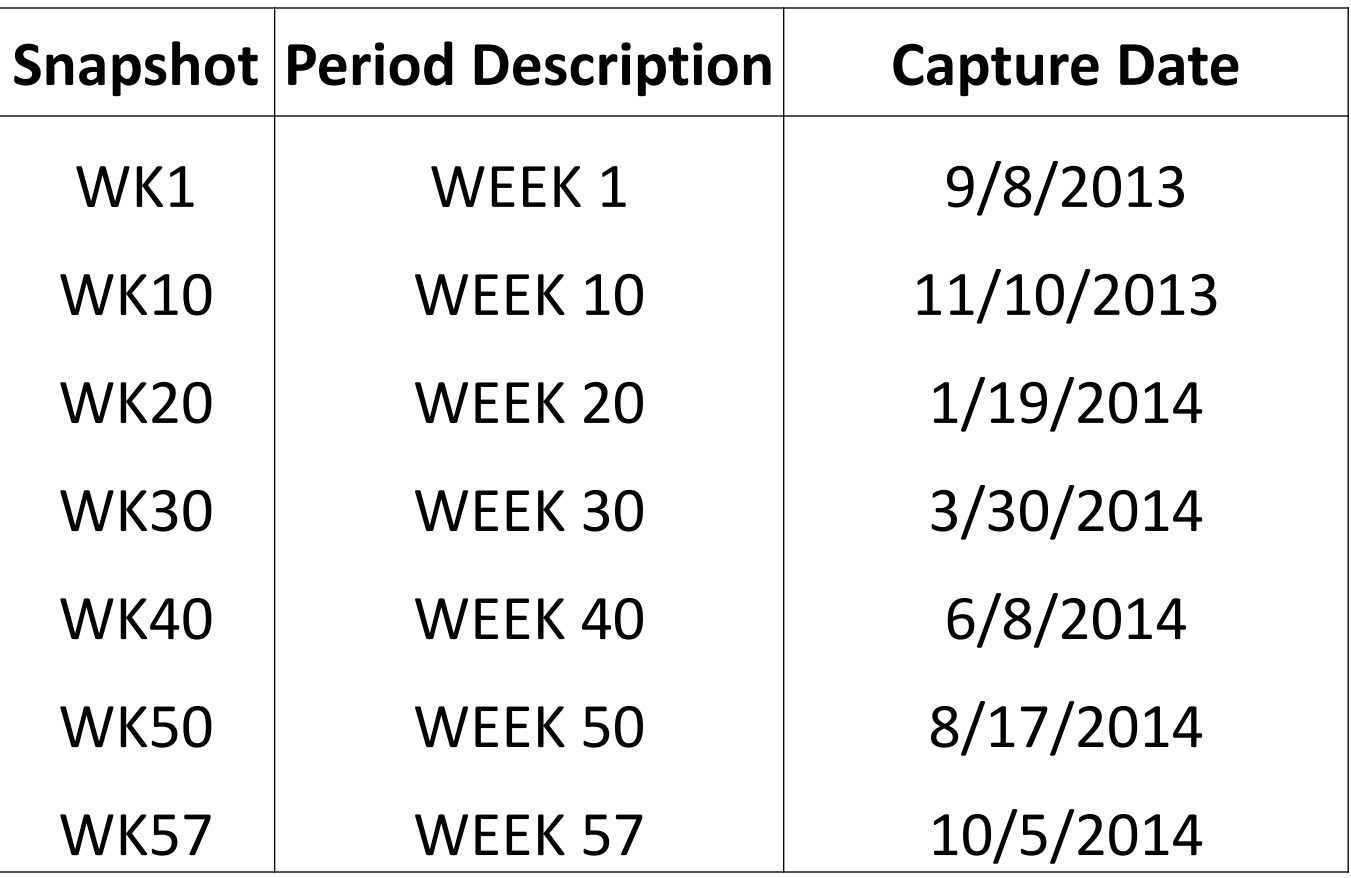

# Data Warehouse Tables

- CB tables: Data from Fall 2007 to present
- Setup tables: Facilitates DW functionality
- Enrollment tables: Data from Summer 2000 to present
- Admissions tables: Data from Fall 2010 to present
- Matrix tables: Maps latest organizational hierarchy
- Retention Tables: Retention & Graduation data for specific cohorts

## **Student Data Warehouse Tables**

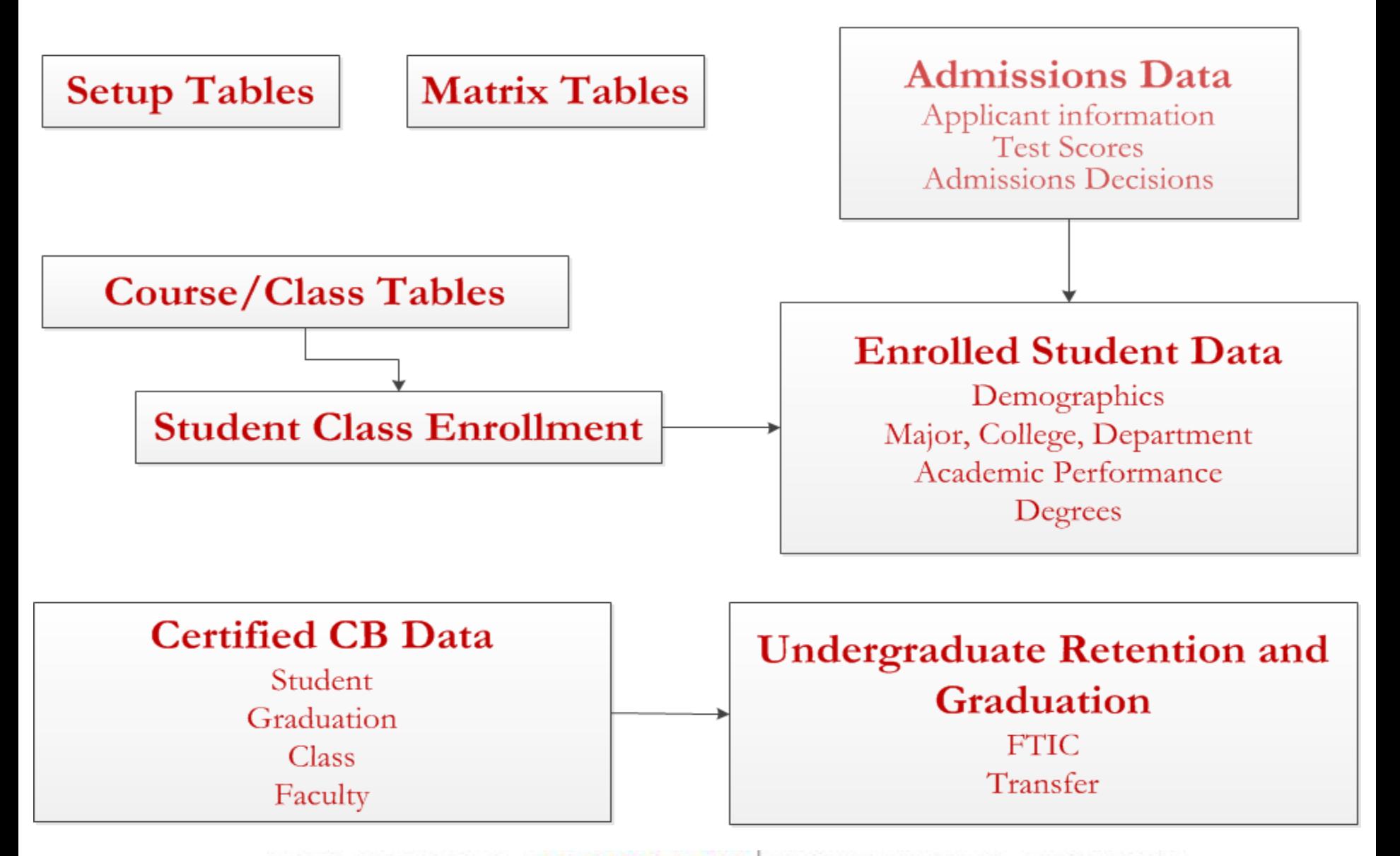

## Data Validation Process

- Compare DW vs IR office data
- Frequency counts of different fields and look at differences
- CB tables counts should have exact match
- Enrollment and Admissions tables close match
- If large discrepancy, understand the difference

## Documentation & Power User Training

- Hyperion Interactive Reporting Studio tool
- Data Warehouse tables
- Examples for users to work
- Work Sessions

## Reports Demonstration

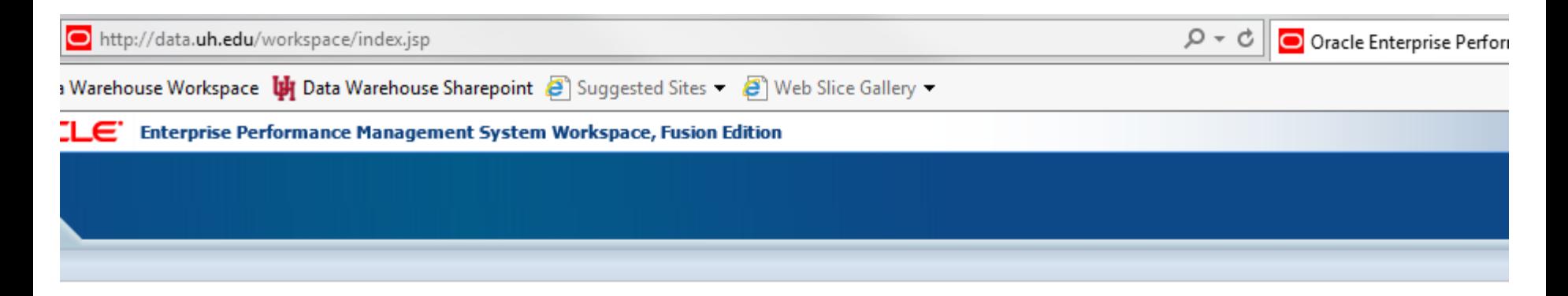

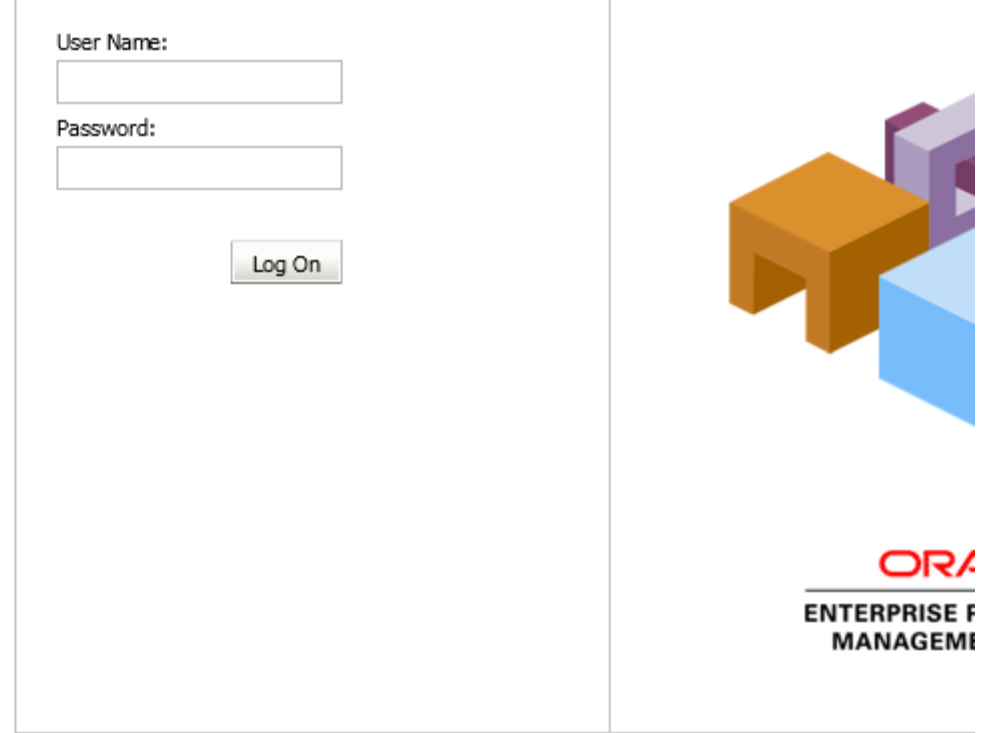

Copyright @ 2005, 2011, Oracle and / or its affiliates. All rights reserved.

#### /Main Menu

## **VE UNIVERSITY of HOUSTON**

### **DATA WAREHOUSE**

#### INFORMATION ON: **Academic**

**Research** 

**Finance** 

**Human Resources** 

#### **Welcome to EPM 11**

We have recently upgraded from Oracle Hyperion 9 to Oracle Enterprise Performance Manager 11. This version provides the same data and reports as the previous one but in a faster, more reliable environment.

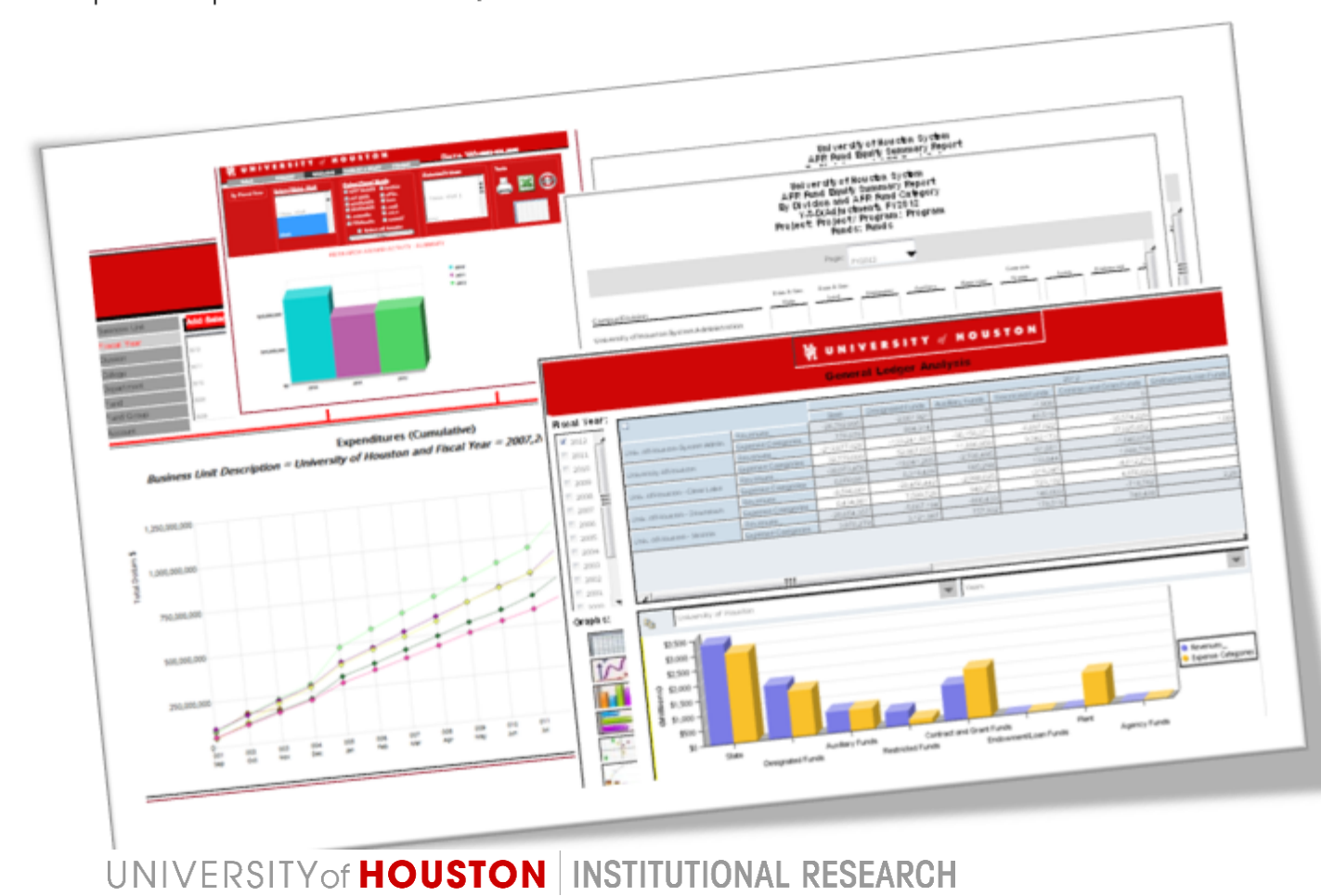

#### **DATA WAREHOUSE REPORTS**

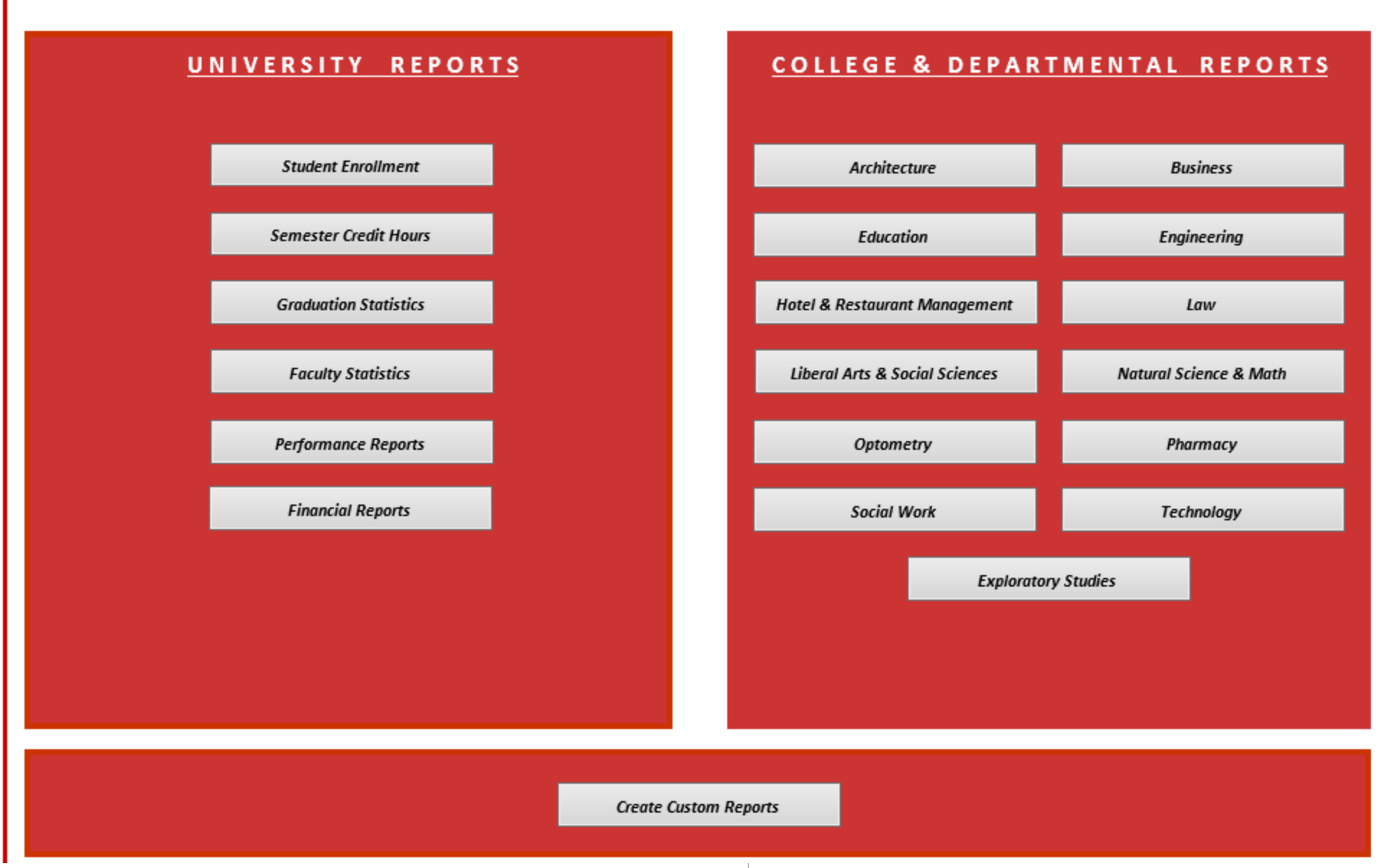

#### File Edit View Favorites Tools Actions Help Navigate 圖 **Explore**

◎ ■

#### Main Menu STU\_SH\_University\_Enrollment \*

#### Document

/Student/IR/Reports/STU\_SH\_University\_Enrollment

#### И UNIVERSITY of HOUSTON

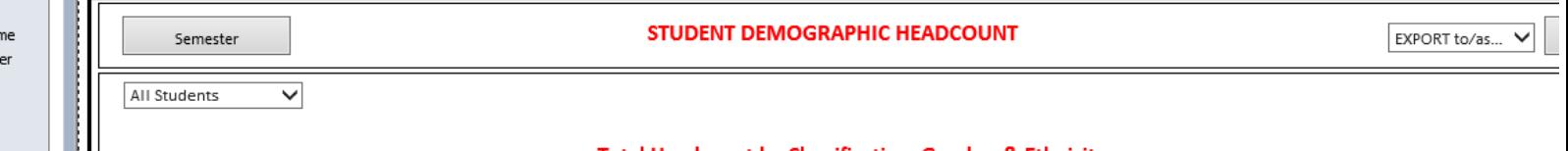

#### Total Headcount by Classification, Gender, & Ethnicity

Α

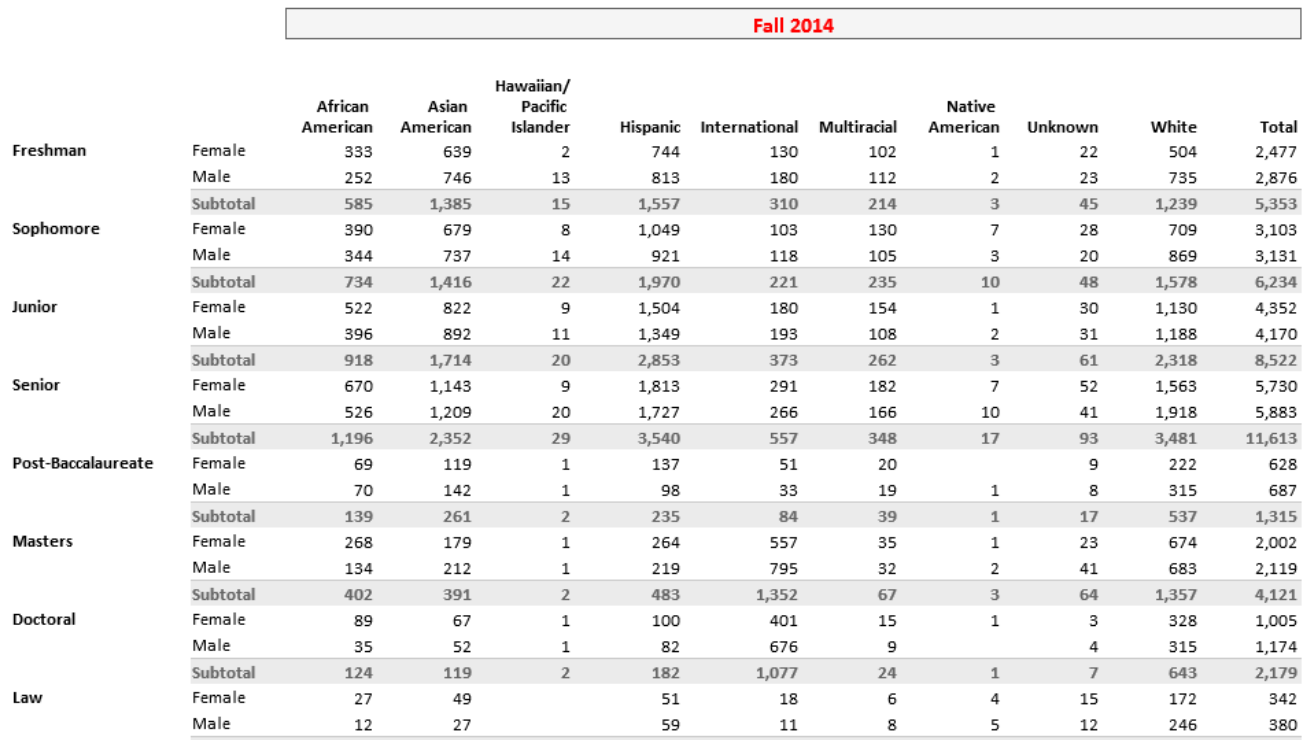

#### $\blacksquare$ Sections

FZ Headcount by Level, Gender, and Ethnicity and a ومروح والموسول

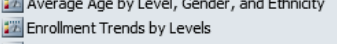

- Enrollment Trends by Levels, Full/Part Tin
- Enrollment Trends by Ethnicity and Gende
- I<sup>2</sup> New and Continuing Students
- FTIC Enrollment Trends
- UGRD Transfer Enrollment Trends
- In-State/Out-of-State Residency
- In-State Residency Enrollment
- 
- JE Out-of-State Residency Enrollment International Residency Enrollment

#### Document

/Student/IR/Reports/STU\_SH\_University\_Enrollment

#### $\equiv$  Sections

**FT** Headcount by Level, Gender, and Ethnicity

- Average Age by Level, Gender, and Ethnicity
- Enrollment Trends by Levels
- Enrollment Trends by Levels, Full/Part Time
- Enrollment Trends by Ethnicity and Gender
- 提 New and Continuing Students
- FTIC Enrollment Trends
- JE UGRD Transfer Enrollment Trends
- IT In-State/Out-of-State Residency
- IT In-State Residency Enrollment
- | 28 Out-of-State Residency Enrollment
- International Residency Enrollment

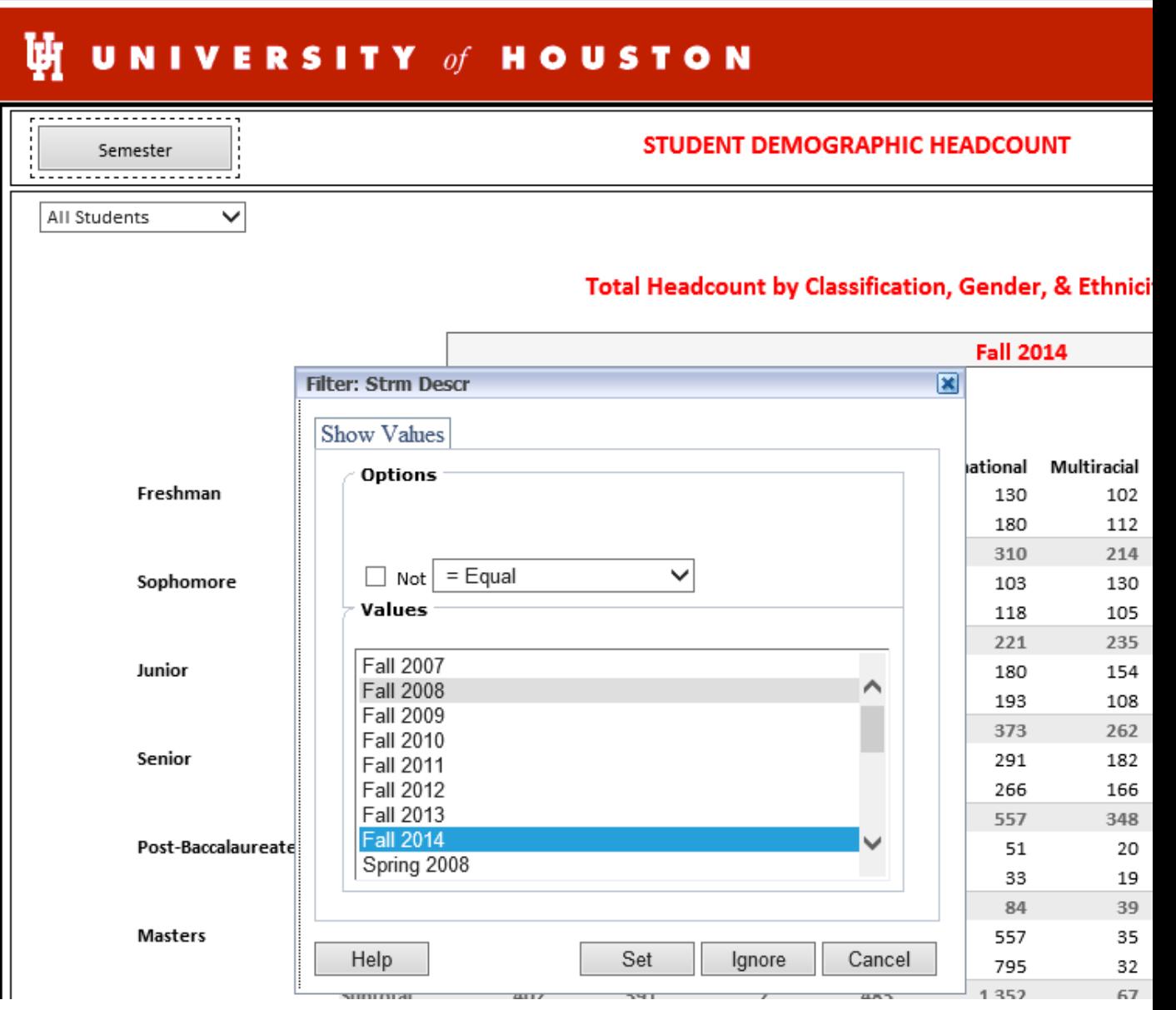

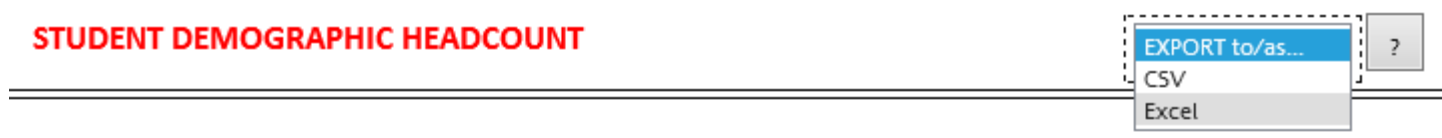

### al Headcount by Classification, Gender, & Ethnicity

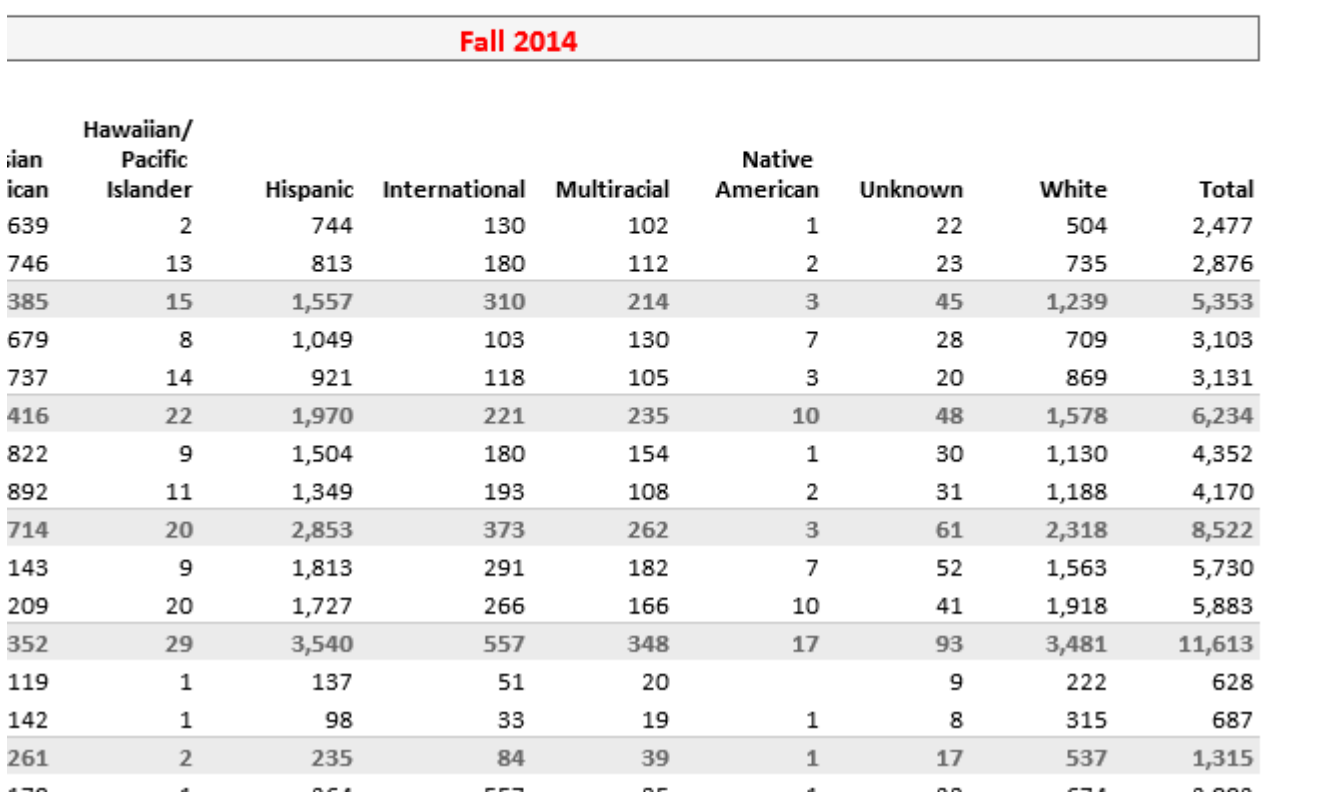

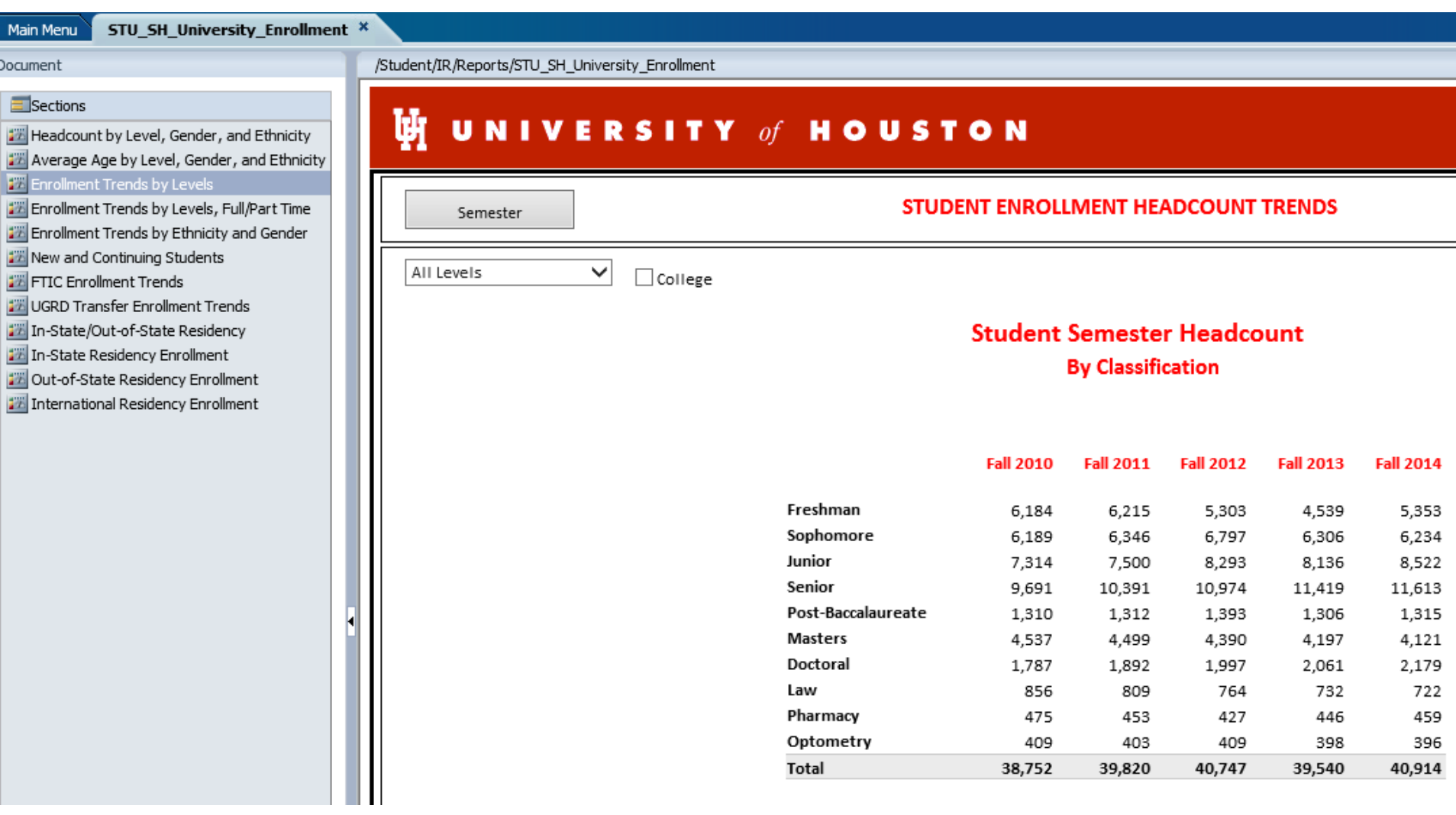

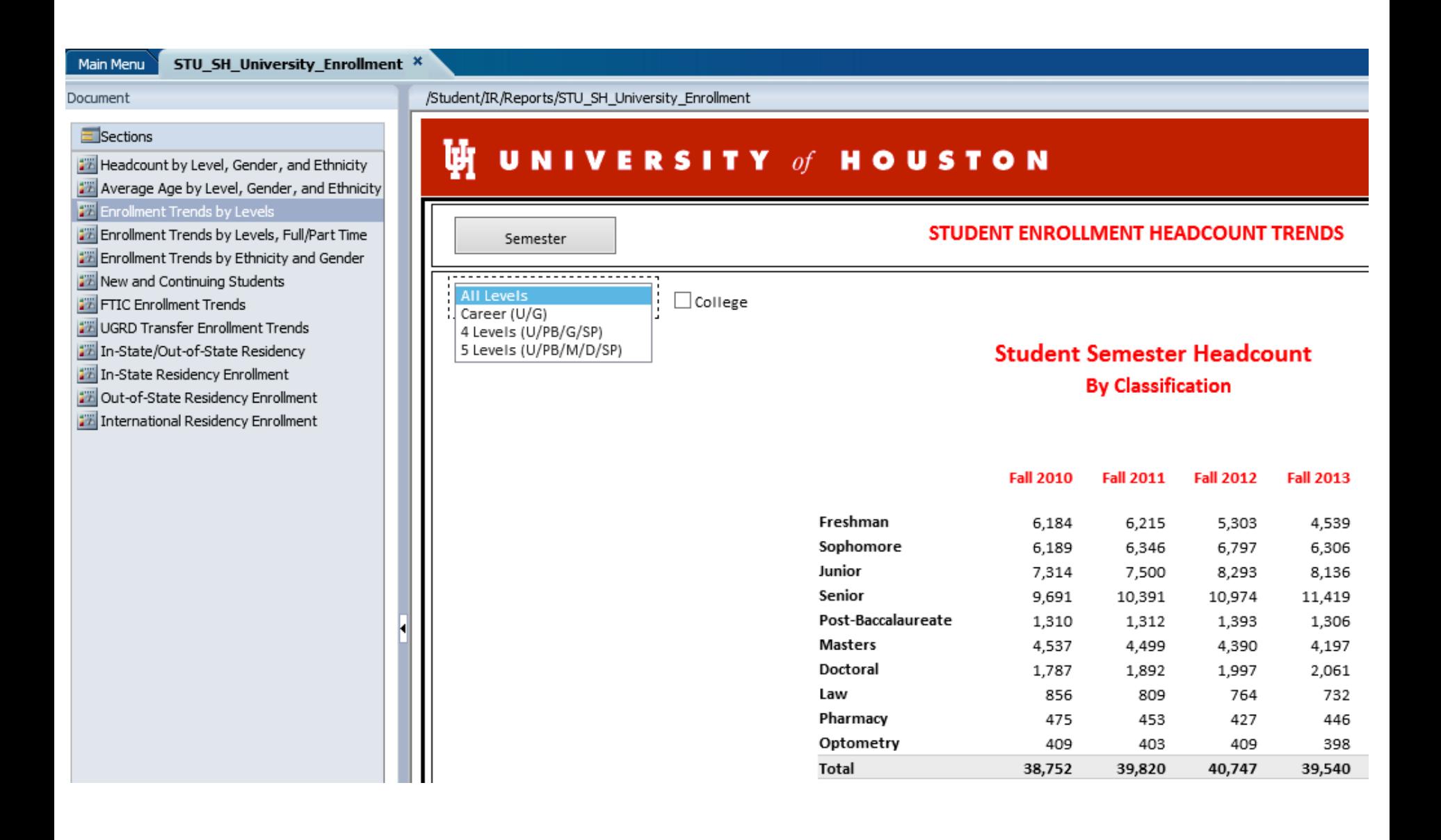

**Return to the Main Menu** 

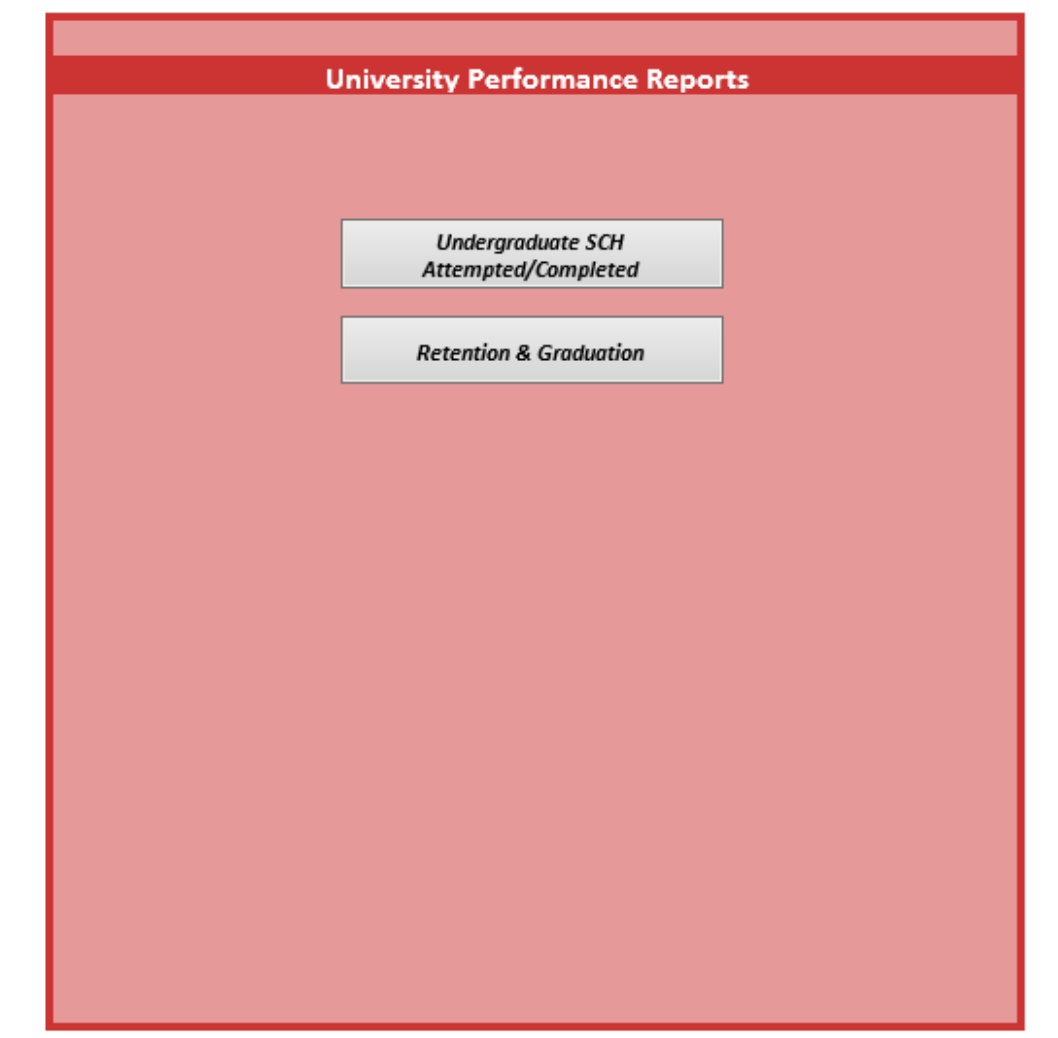

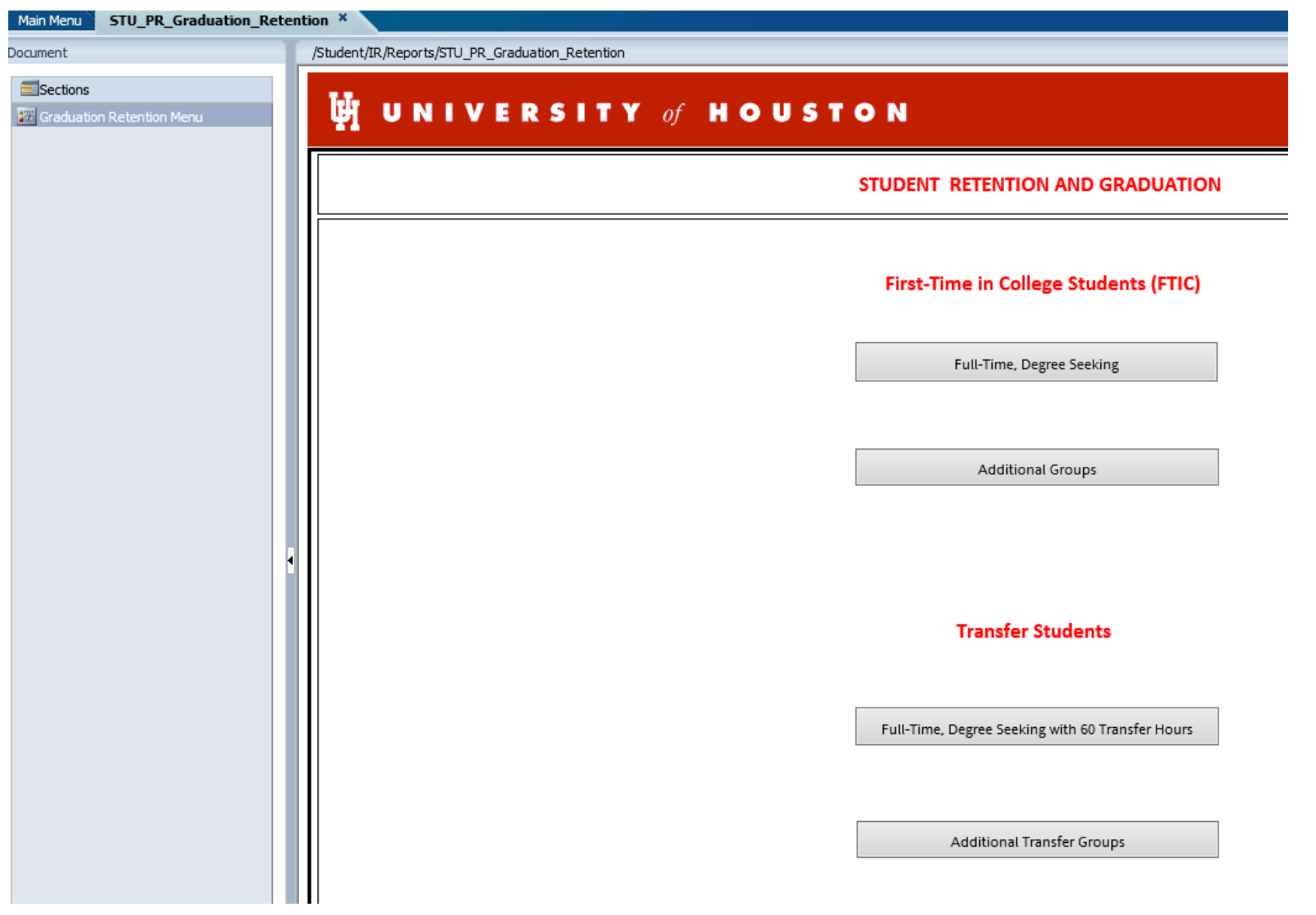

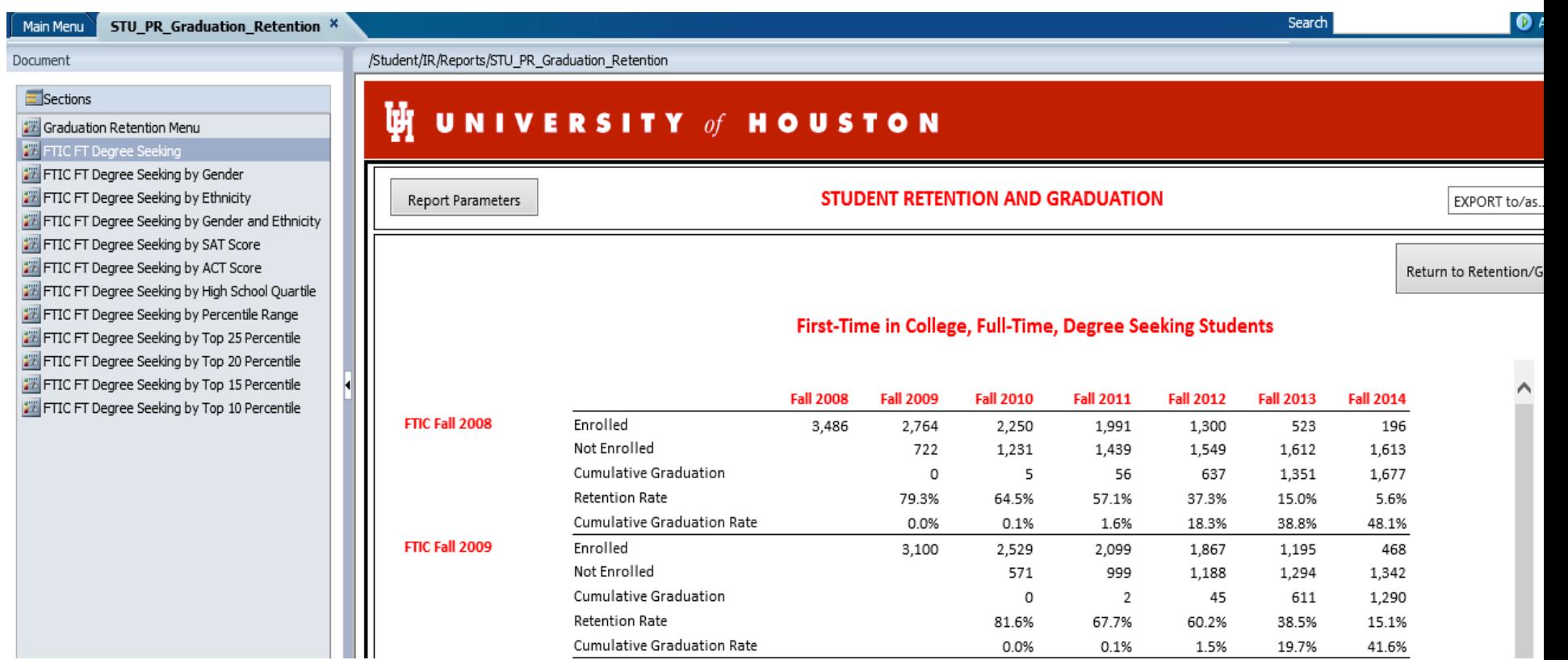

### Main Menu

### Document

### $\blacksquare$ Sections

Graduation Retention Menu

### **FILC FT Degree Seeking**

FTIC FT Degree Seeking by Gender

FTIC FT Degree Seeking by Ethnicity

FTIC FT Degree Seeking by Gender and Ethnicity

FTIC FT Degree Seeking by SAT Score

FTIC FT Degree Seeking by ACT Score

FTIC FT Degree Seeking by High School Quartile

FTIC FT Degree Seeking by Percentile Range

FTIC FT Degree Seeking by Top 25 Percentile

FTIC FT Degree Seeking by Top 20 Percentile

FTIC FT Degree Seeking by Top 15 Percentile

FTIC FT Degree Seeking by Top 10 Percentile

/Student/IR/Reports/STU\_PR\_Graduation\_Retention

#### Й UNIVERSITY of HOUSTON

Report Parameters

#### **STUDENT RETENTION AND GRADUATION**

EXPORT to/as...

Return to Retention/Graduatio

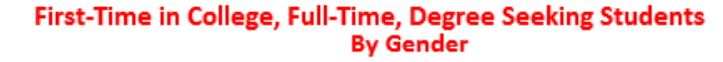

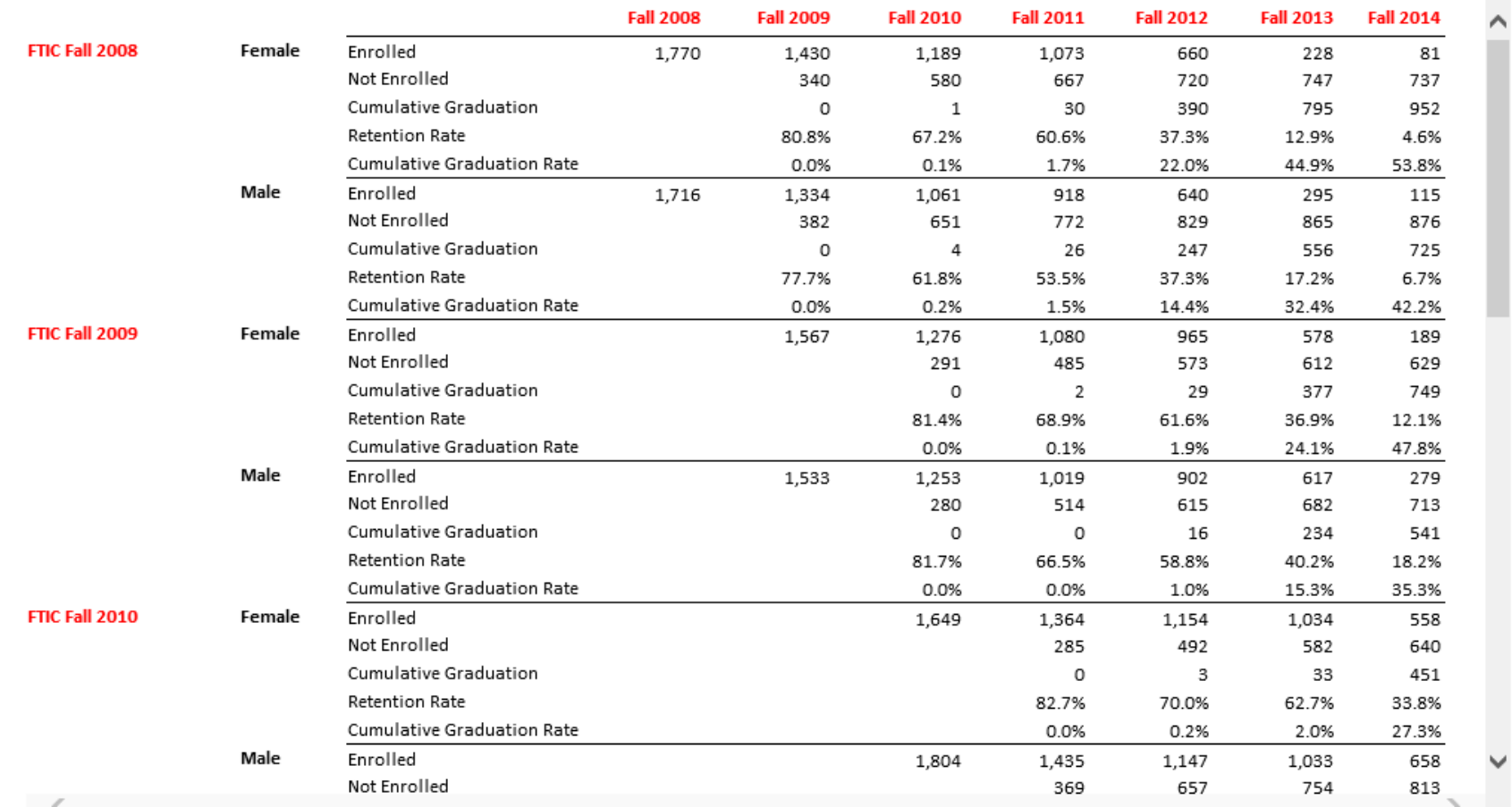

### $\mathbf{\Psi}$  UNIVERSITY of HOUSTON

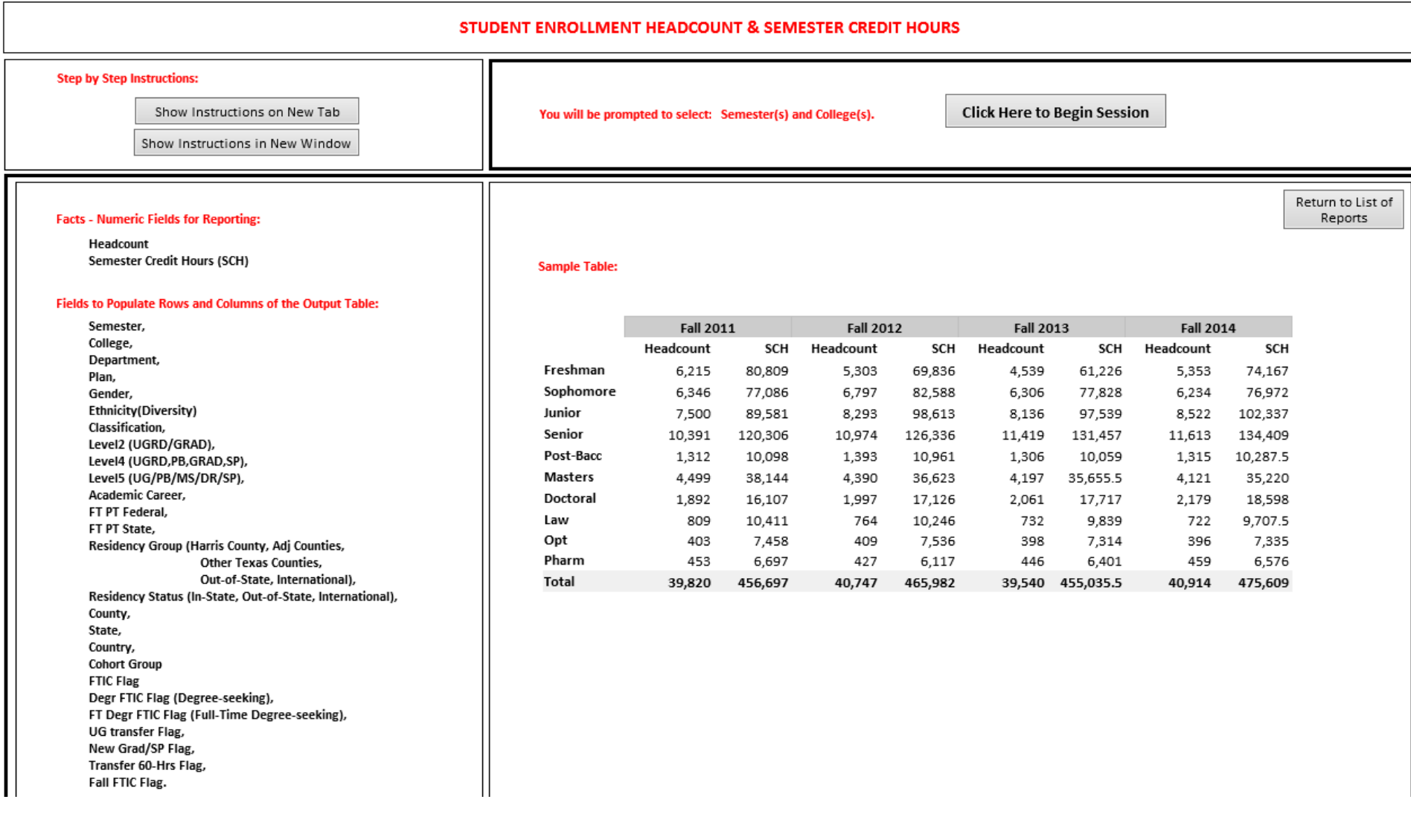

#### STUDENT ENROLLMENT HEADCOUNT & SEMESTER CREDIT HOURS

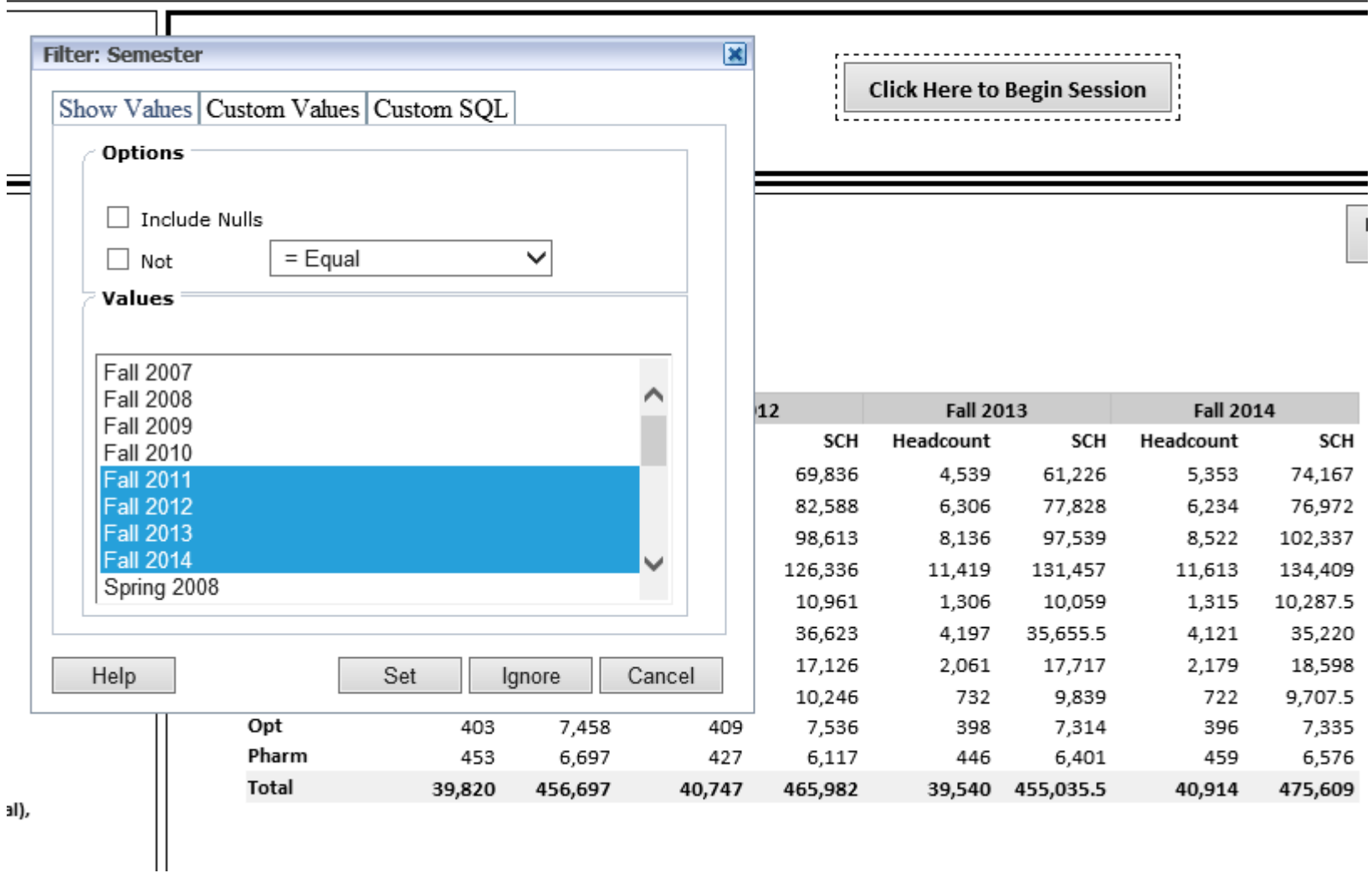

#### STUDENT ENROLLMENT HEADCOUNT & SEMESTER CREDIT HOURS

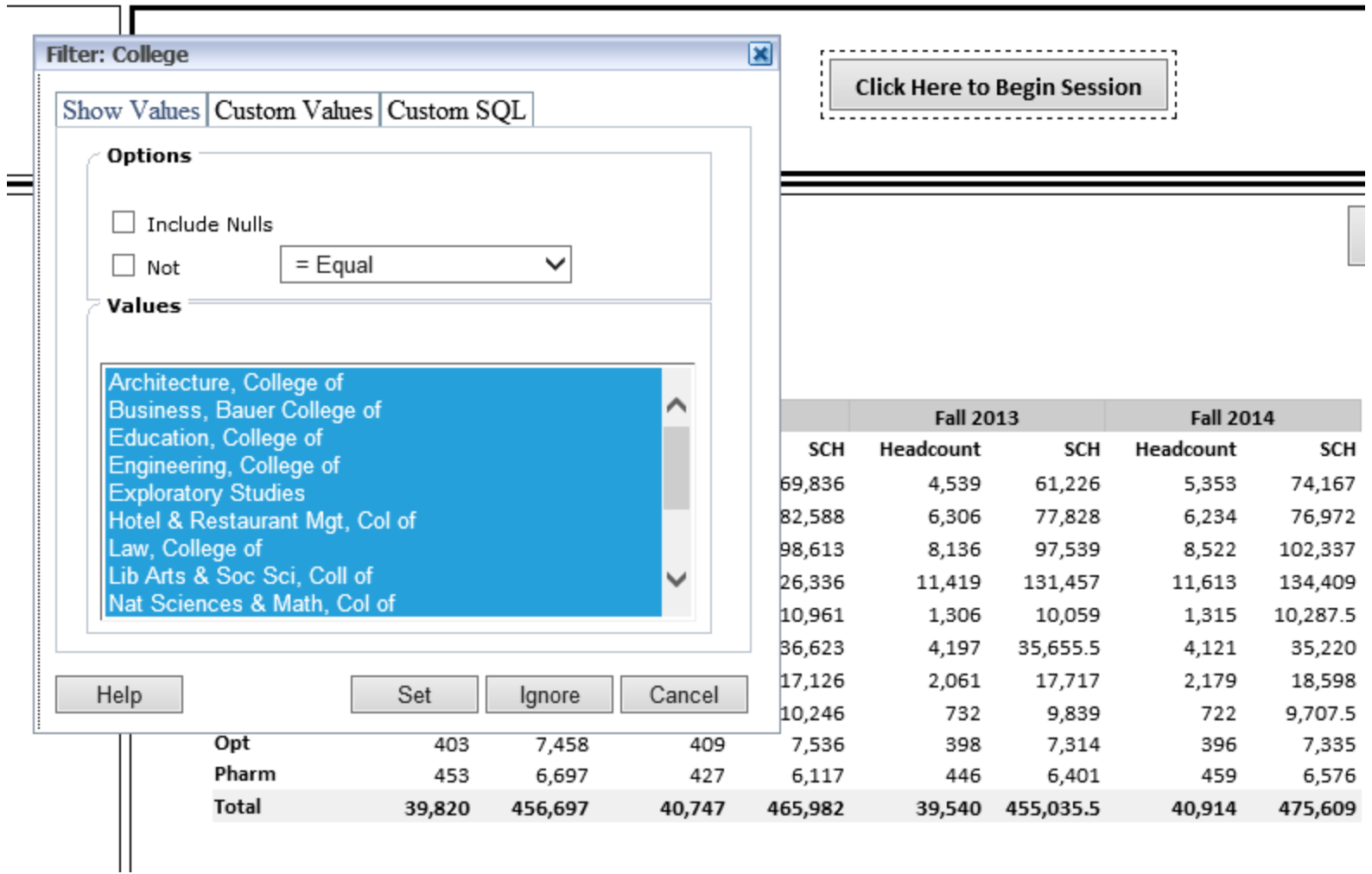

#### Navigate File Edit View Favorites Tools Actions Help

合备有Explore(例件)

〈 ヘ シ 〉|◇ 電 車 雷

#### STU\_ANL\_Student\_Reports\_Custom \* Main Menu

 $\overline{\phantom{a}}$ 

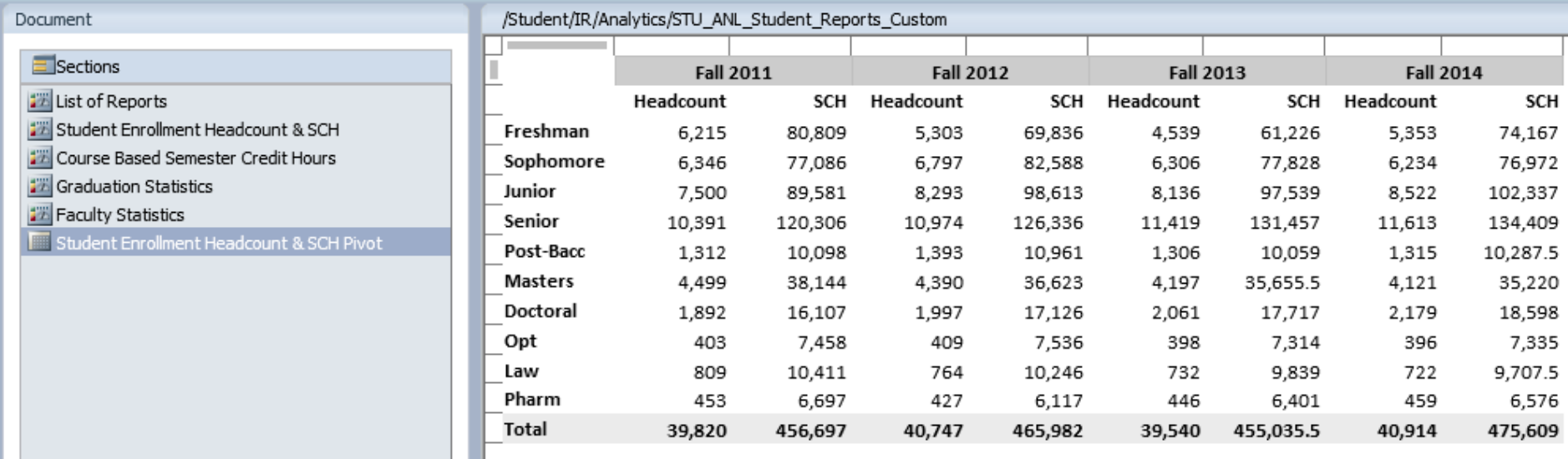

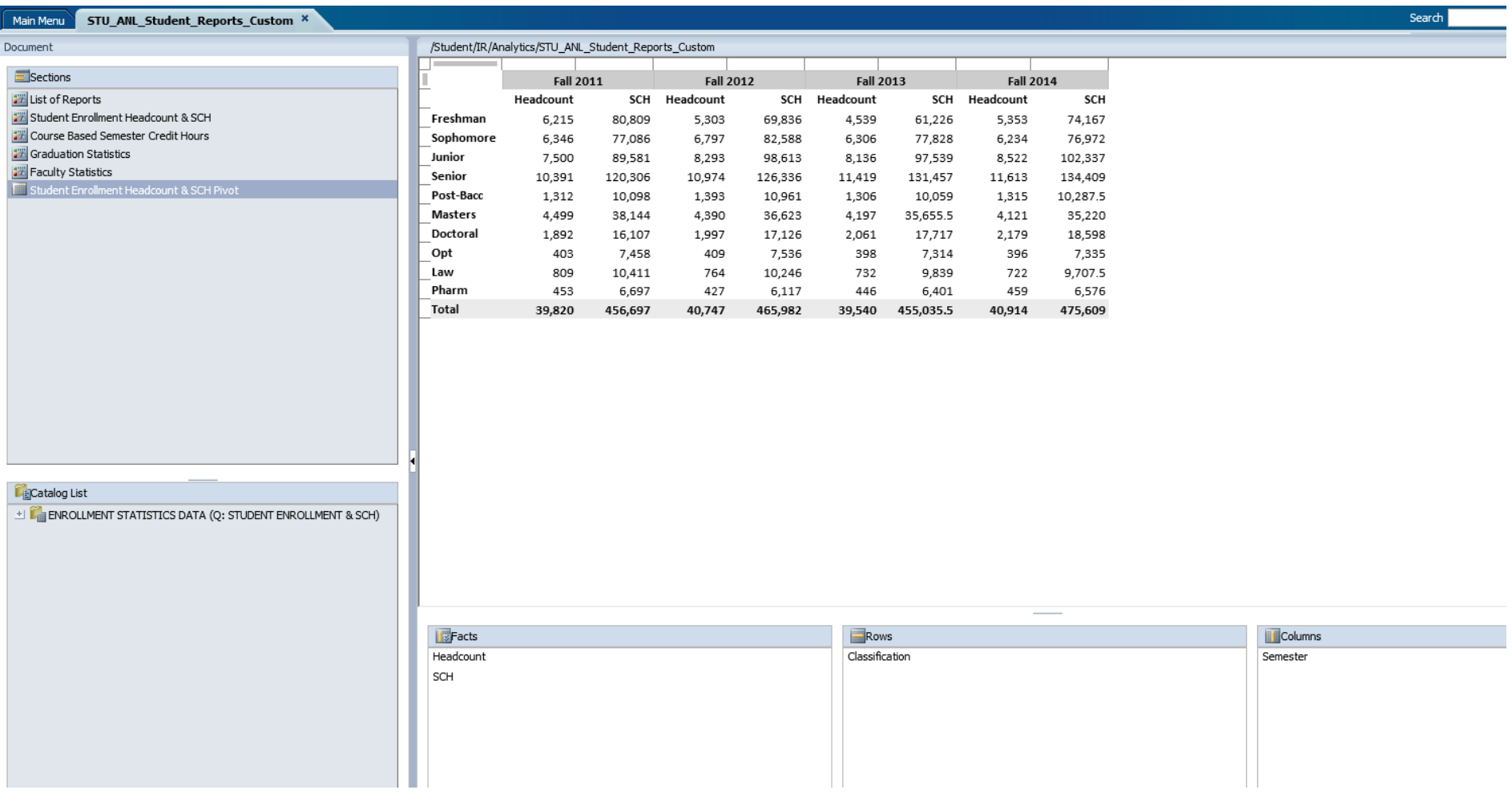

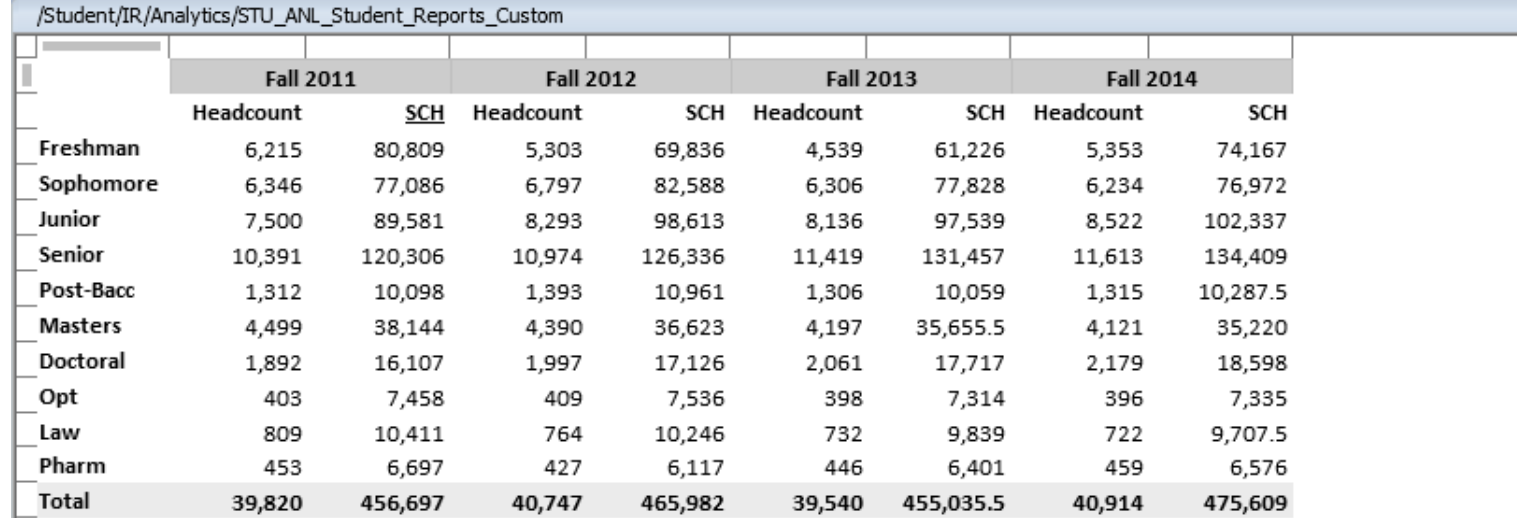

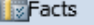

Headcount

SCH

 $Rows$ 

Classification

Columns

Semester

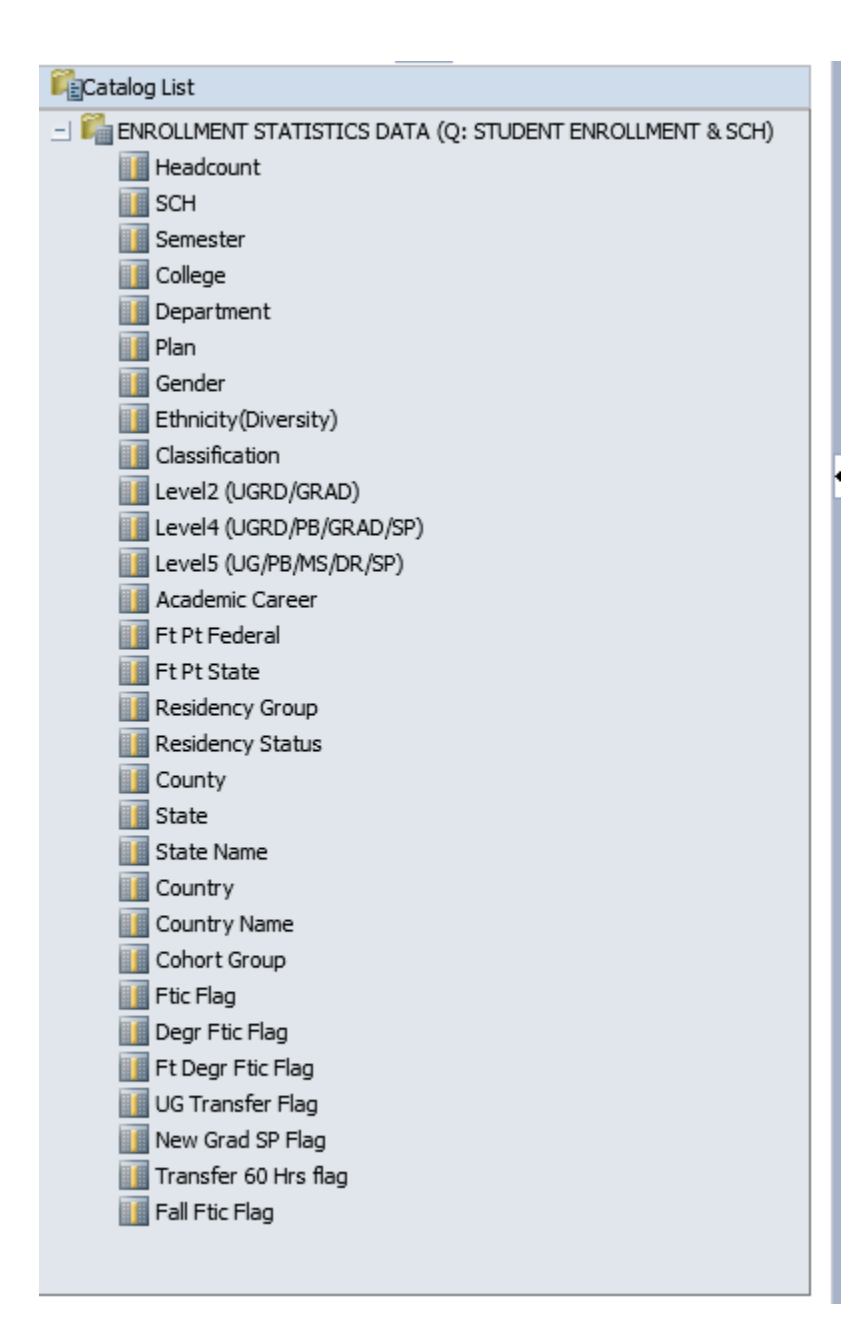

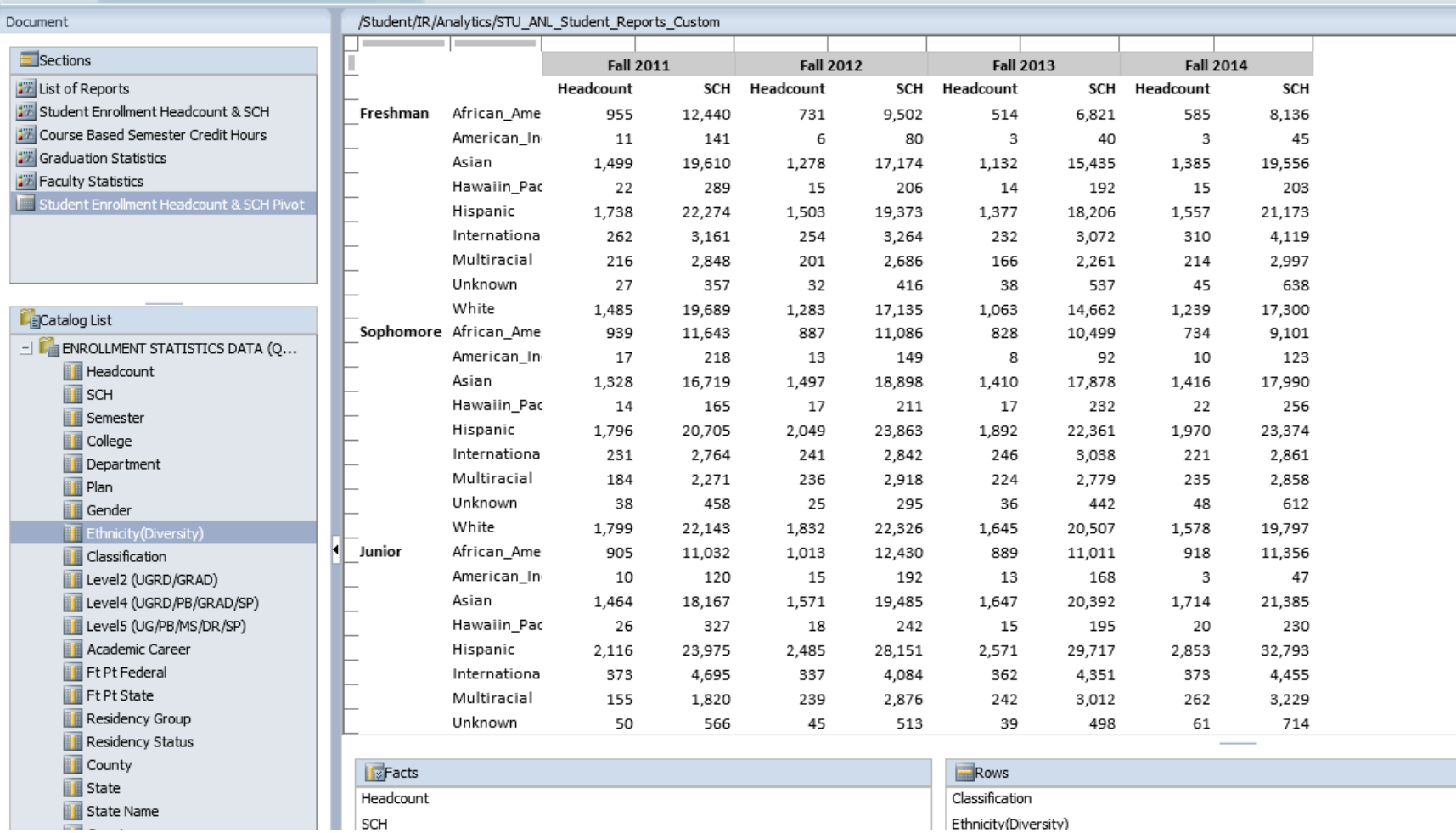

## UNIVERSITY of **HOUSTON** | INSTITUTIONAL RESEARCH

**T**Columns Semester

# Future

- Modules to add data: Financial Aid, Student Financials
- Building Reports: Admissions, Financial Aid, Honors College
- On-going data improvements
- Access DW tables by SAS, SPSS

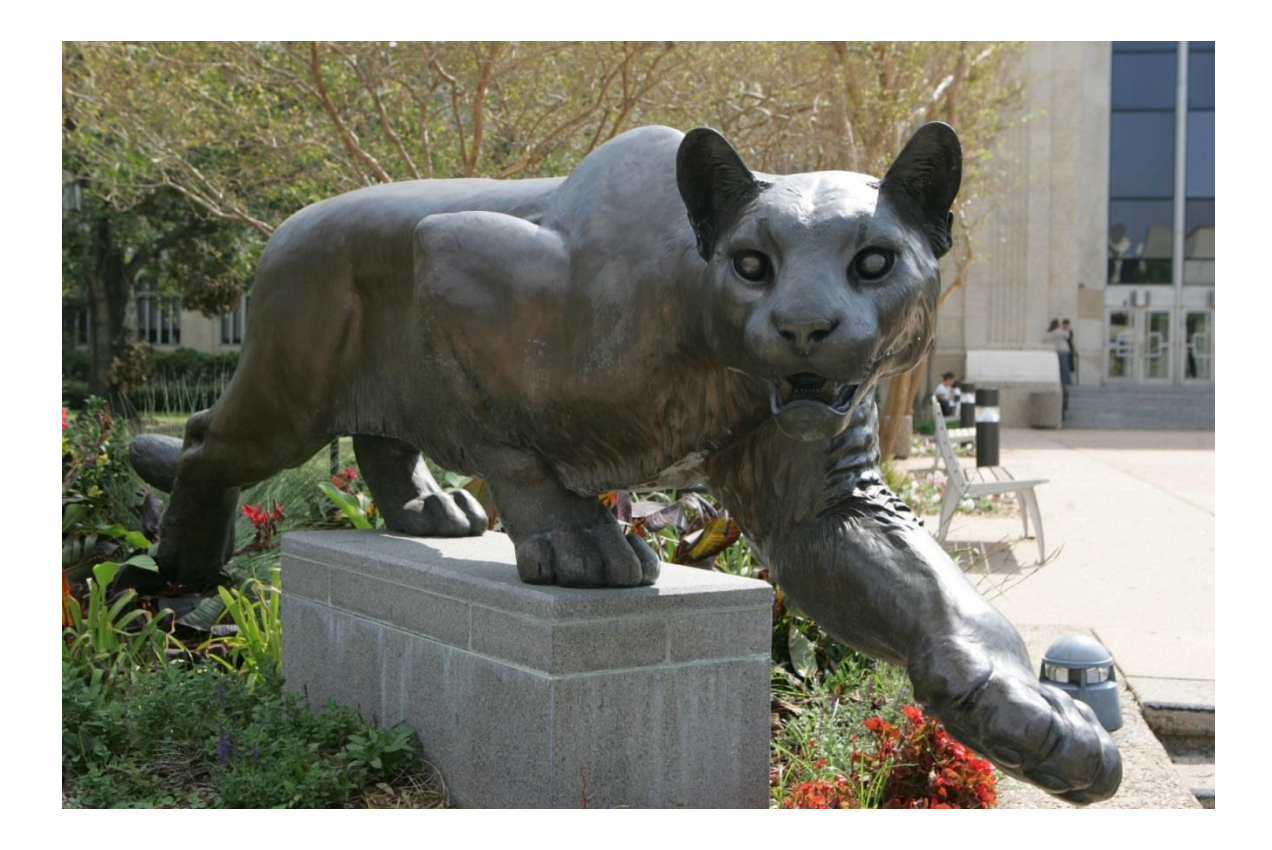

# Thank you!!

Dr. Susan Moreno <semoreno@central.uh.edu>

Vyas Krishnamurthy <vkrishn2@central.uh.edu>